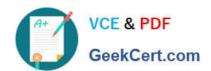

# QSSA2018<sup>Q&As</sup>

**Qlik Sense System Administrator Certification Exam** 

# Pass QlikView QSSA2018 Exam with 100% Guarantee

Free Download Real Questions & Answers PDF and VCE file from:

https://www.geekcert.com/qssa2018.html

100% Passing Guarantee 100% Money Back Assurance

Following Questions and Answers are all new published by QlikView Official Exam Center

- Instant Download After Purchase
- 100% Money Back Guarantee
- 365 Days Free Update
- 800,000+ Satisfied Customers

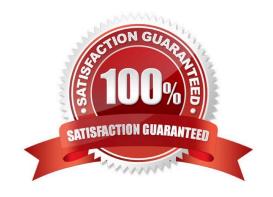

# VCE & PDF GeekCert.com

### https://www.geekcert.com/qssa2018.html

2024 Latest geekcert QSSA2018 PDF and VCE dumps Download

#### **QUESTION 1**

A company decides to move servers from on premise to a cloud. A system administrator performs a backup, restore, and brings the server online. When users open the app on the hub, they get an error message indicating the app could not be found.

The system administrator confirms that apps are present in the required location and NO changes have been made.

What could be causing the issue?

- A. Shared persistence path is NOT reachable
- B. Synchronized persistence is in place
- C. The app has been moved from one stream to another
- D. The security rules were broken when the servers were migrated

Correct Answer: A

#### **QUESTION 2**

A system administrator needs to troubleshoot an issue reported with Qlik Sense. The administrator confirms the following: NO hardware issues exist NO other processes are affecting Qlik Sense NO other systems report any issues The network team reports optimal performance

The system administrator decides to check the task execution details and token allocations.

Which two tools should the system administrator use? (Choose two.)

- A. Log Monitor
- **B.** Sessions Monitor
- C. Operations Monitor
- D. Reloads Monitor
- E. License Monitor

Correct Answer: DE

#### **QUESTION 3**

A system administrator needs to upgrade the environment to the latest version of Qlik Sense Enterprise and decides to create a backup.

Which three items should the administrator back up? (Choose three.)

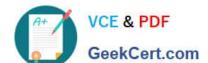

# https://www.geekcert.com/qssa2018.html

2024 Latest geekcert QSSA2018 PDF and VCE dumps Download

- A. Qlik Sense certificates
- B. Qlik Sense Repository Database
- C. Qlik Sense ProgramData files
- D. Shared persistence file share
- E. Qlik Sense apps

Correct Answer: ABD

#### **QUESTION 4**

A Qlik Sense environment uses user-based license types. A user, who can typically create new apps in Personal Work, can no longer create new apps. The personal Work area is NOT displayed for this user.

How should the system administrator resolve this issue?

- A. In License Management, verify that Analyzer access rules applies to this user
- B. In License Management, verify that Professional access rules applies to this user
- C. In Users, look up the user and verify that this user is assigned the ContentAdmin role
- D. In Audit, select Audit license rules, and verify there are no rules for this user

Correct Answer: D

#### **QUESTION 5**

A system administrator must set up security that does NOT allow certain users to create objects in published apps. The users that should NOT be able to create objects are in an AD group called LimitedUsers.

Which security rule should the administrator use to meet this requirement?

A. Resource filter: App\_\* Action: Create Rule Condition: (resource.objectType="charts" and user.group!="LimitedUsers") Context: Both in hub and QMC

B. Resource filter: App.Object\_\* Action: Create Rule Condition: (resource.objectType="sheet" and user.group!="LimitedUsers")

Context: Only in hub

- C. Resource filter: App.Object\_\* Action: Create Rule Condition: (resource.objectType="charts" and user.group!="LimitedUsers") Context: Both in hub and QMC
- D. Resource filter: App\_\* Action: Create Rule Condition: (resource.objectType="sheet" and user.group!="LimitedUsers") Context: Only in hub

Correct Answer: A

Reference: https://help.glik.com/en-US/sense/June2019/Subsystems/ManagementConsole/Content/ Sense QMC/apply-

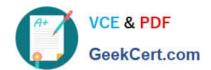

## https://www.geekcert.com/qssa2018.html 2024 Latest geekcert QSSA2018 PDF and VCE dumps Download

access-rights-for-user-types.htm

Latest QSSA2018 Dumps

**QSSA2018 Practice Test** 

**QSSA2018 Braindumps**